# Gérer les délais

*Ce cours vous est proposé par Deborah Arnold et Pascal Corbel, Université Paris-Saclay, et AUNEGe, l'Université Numérique en Économie Gestion.*

## Table des matières

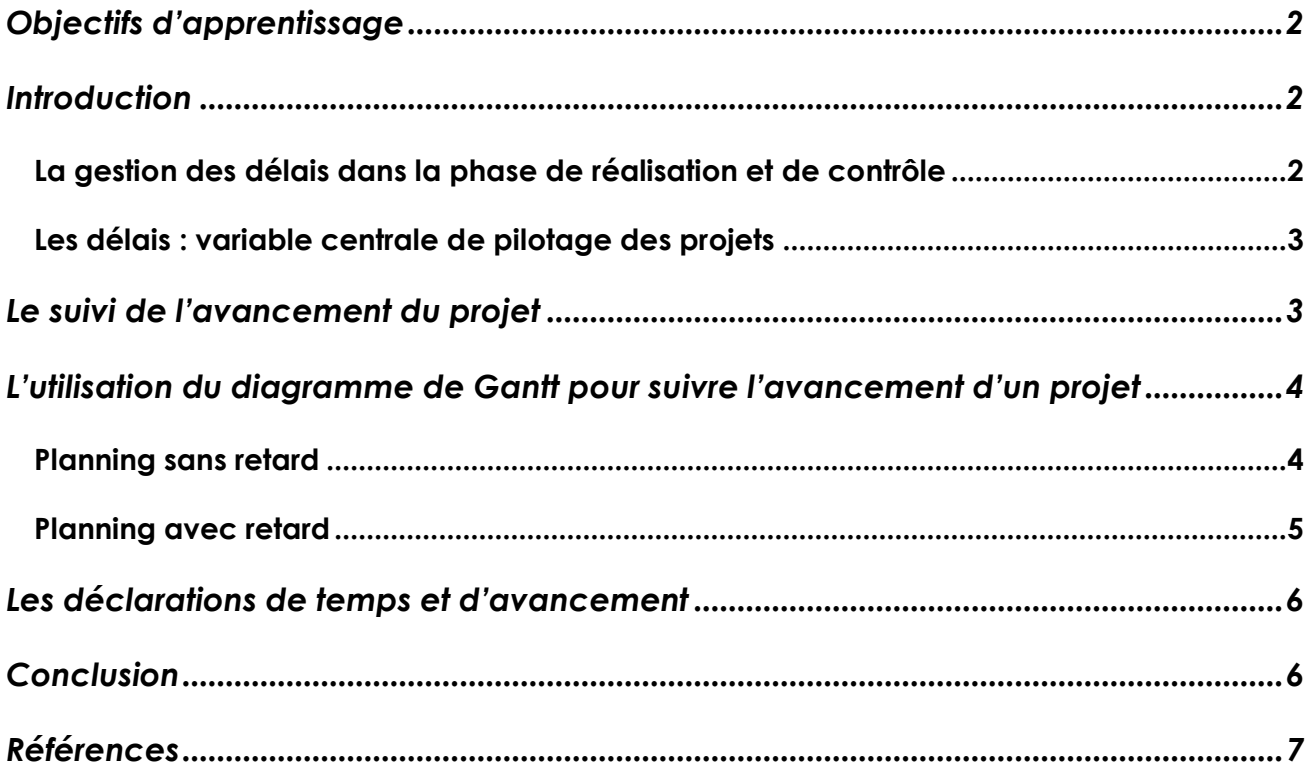

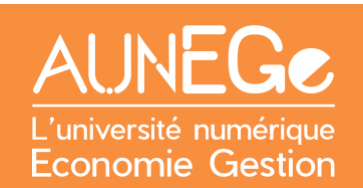

## <span id="page-1-0"></span>Objectifs d'apprentissage

A l'issue de ce cours, vous serez en mesure :

- De situer la gestion des délais dans le cycle de vie d'un projet
- De comprendre les enjeux du suivi de l'avancement d'un projet
- − D'utiliser un diagramme de Gantt pour suivre l'avancement d'un projet

### <span id="page-1-1"></span>Introduction

Dans ce cours nous commençons par situer la gestion des délais dans le cycle de vie d'un projet. Nous présentons ensuite les principes de base et les enjeux avant d'illustrer l'utilisation du diagramme de Gantt à cet effet à partir d'un exemple concret de planning sans et avec retard. Nous abordons également la question du suivi d'avancement à l'aide d'un logiciel de gestion de projet et de fiches d'avancement.

### <span id="page-1-2"></span>La gestion des délais dans la phase de réalisation et de contrôle

Nous sommes dans **la phase de réalisation et de contrôle** du projet, qui consiste à mener à bien toutes les tâches pour réaliser le résultat final du projet (le produit ou le service). La **gestion des délais** fait partie des responsabilités du chef de projet.

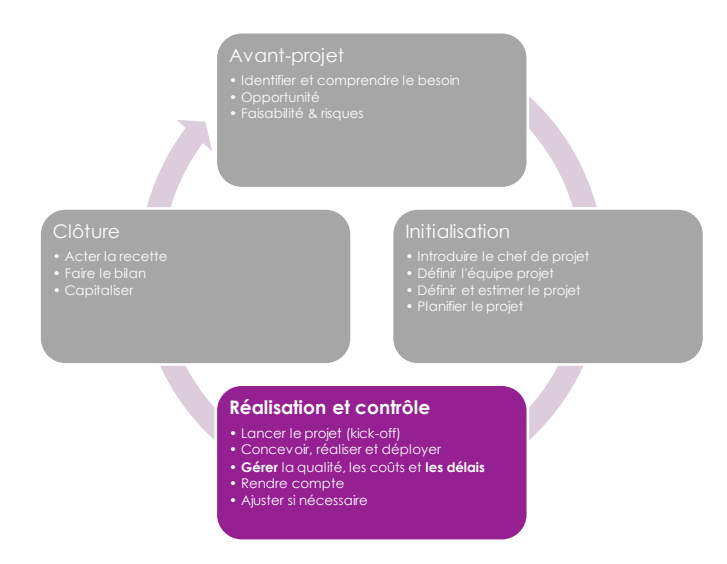

<span id="page-1-3"></span>*Figure 1 : La gestion des délais dans le cycle de vie d'un projet*

#### <span id="page-2-0"></span>Les délais: variable centrale de pilotage des projets

Les délais conditionnent pour une bonne part l'utilisation des ressources. Le non-respect des délais a généralement des conséquences négatives sur les bénéfices dégagés. Or, le pilotage des délais d'un projet est complexe. Un projet peut généralement être décomposé en plusieurs sous-projets et de nombreuses tâches élémentaires. Le non-respect des délais sur une tâche peut parfois avoir des conséquences sur la date de démarrage d'une autre tâche. Il n'est donc guère étonnant que les outils de base de la gestion de projet soient des outils de gestion des délais.

### <span id="page-2-1"></span>Le suivi de l'avancement du projet

Le planning de référence du projet est distribué à tous les acteurs. Le chef de projet recueille l'information sur l'avancement réel du projet et enregistre le début, le pourcentage d'avancement et/ou la fin de chaque tâche du projet dans un logiciel de gestion de projet.

Le recueil de l'information peut se faire par la transmission au chef de projet via les responsables de lots de travaux de fiches de suivi d'avancement physique des tâches à des intervalles de temps réguliers (chaque semaine par exemple).

Lors des réunions de suivi d'avancement programmées par le chef de projet doivent être analysés les écarts entre la situation réelle et le planning de référence.

Les logiciels de gestion de projets gardent en mémoire le planning de référence et peuvent aussi recalculer le planning en fonction des dates réelles permettant ainsi de voir les conséquences de l'état actuel du projet sur les tâches futures. Certains logiciels montrent par une ligne brisée symbolisant la date du jour les retards/avances des différentes tâches du projet.

Lors des réunions de suivi d'avancement le chef de projet et son équipe mettent en place des actions correctives permettant de corriger les écarts à condition que celles-ci ne dépassent pas les prérogatives du chef de projet définies dans sa mission. Ces actions correctives peuvent être des modifications du planning, si les modifications du planning interviennent sur le chemin critique<sup>1</sup> d'autres actions peuvent être envisagées afin de ne pas modifier la date de fin du projet. Par exemple l'augmentation des ressources affectées à une tâche afin de rattraper le retard constaté peut être une action corrective, la réalisation de la tâche par un partenaire extérieur, ou la réalisation de la tâche en plusieurs parties. (Casanova & Abécassis, 2012)

<sup>1</sup> Le chemin critique relie l'ensemble des tâches pour lesquelles un retard entraînerait un décalage des dates pour l'ensemble du projet. Certains outils, comme le PERT, sont conçus pour identifier ce dernier. Attention, en cas de retard important sur une tâche non identifiée comme critique, celle-ci peut le devenir.

## <span id="page-3-0"></span>L'utilisation du diagramme de Gantt pour suivre l'avancement d'un projet

Le diagramme de Gantt montre l'ensemble des tâches d'un projet et leur déroulement dans le temps. Établi avant de lancer le projet, ce diagramme sert d'outil de planification prévisionnelle. Mais c'est aussi un outil performant de gestion des délais lors de la phase de réalisation et de contrôle.

#### <span id="page-3-1"></span>Planning sans retard

Dans cet exemple de diagramme de Gantt pour la production d'une vidéo destinée à un MOOC (Cours en ligne massif et ouvert), l'avancement du projet est représenté par des traits noirs. La date du jour est représentée par le trait vertical (pointillé rouge). Nous sommes donc le lundi 16 janvier 2023. Le trait noir indique que la tâche « Écrire le scénario » a été complétée comme prévu. Concernant les deux tâches « Préparer les visuels » et « Écrire le discours » les traits noirs arrivent jusqu'à la date du jour. Il n'y a donc aucun retard.

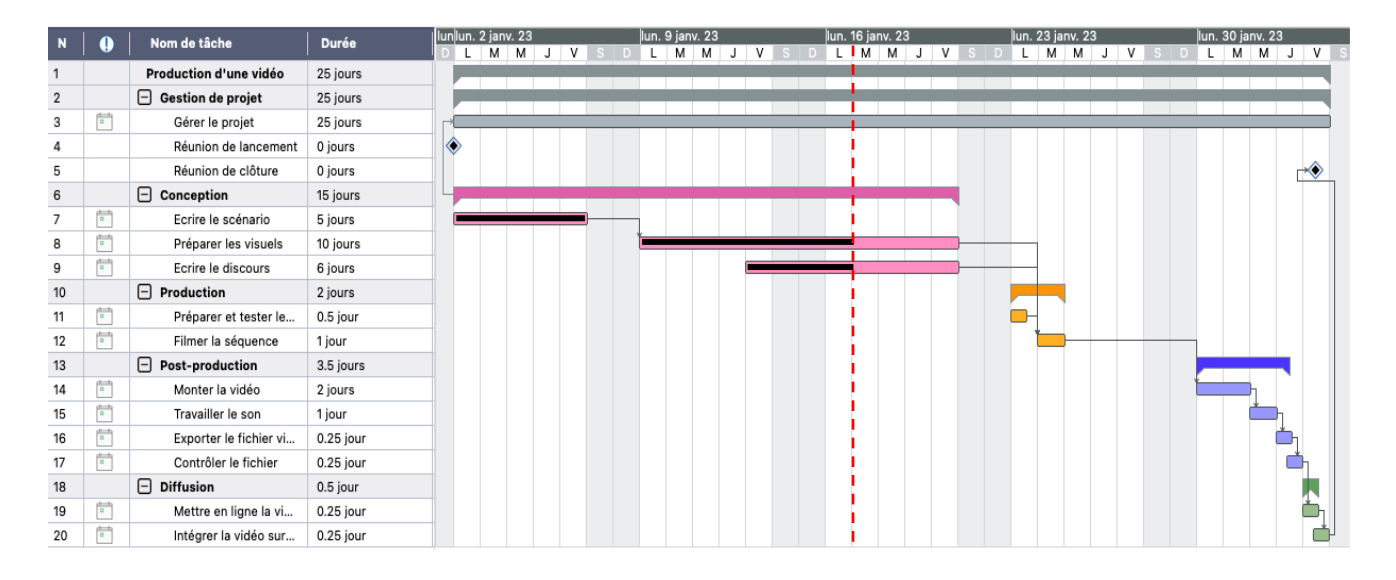

*Figure 2 : Planning sans retard*

### <span id="page-4-0"></span>Planning avec retard

Dans cette deuxième version du diagramme de Gantt, le trait noir pour la tâche « Préparer les visuels » s'arrête avant la date du jour. Et pour la tâche « Écrire le discours » il n'y a pas du tout de trait noir, ce qui implique que celle-ci n'a même pas commencé. Il y a donc un retard sur ces deux tâches de l'étape de conception. Par ailleurs, afin de filmer la séquence, il faut avoir terminé ces deux tâches. En l'absence de mesures correctives, le retard subi dans l'étape de conception aura un impact sur les délais pour la suite du projet.

Le chef de projet devra d'abord comprendre les raisons de ces retards pour décider des mesures correctives pertinentes. Ces raisons peuvent être nombreuses :

- Une surcharge de travail pour l'infographiste en charge des visuels
- Une mauvaise compréhension des consignes par l'infographiste
- Des visuels « source » de mauvaise qualité qui nécessitent plus de temps d'intervention
- La non-disponibilité de l'enseignant pour écrire le discours

Si nous regardons de près, nous constatons une marge de trois jours la semaine du 23 janvier. Le chef de projet devra agir vite dès le 16 janvier pour éventuellement reprogrammer le tournage à la fin de semaine du 23 en mettant en place des moyens pour rattraper le retard dans l'étape de conception, par exemple en affectant des ressources supplémentaires à la préparation des visuels, en simplifiant le résultat attendu, ou en décalant la finalisation des visuels pour une intégration en post-production. Toutefois, cette dernière solution aura un impact sur la durée de la post-production ! Pour ce qui relève de l'écriture du discours, le chef de projet n'a guère de solutions, si ce n'est rappeler à l'enseignant le besoin de disposer du discours le jour du tournage et proposer de décaler celui-ci au vendredi 27 janvier. Sous réserve bien entendu de la disponibilité de l'équipe de tournage, du plateau et du matériel ce jour-là !

| $\overline{N}$          |   | Nom de tâche             | Durée       |   | lun. 9 janv. 23<br>lun. 16 janv. 23<br>lunlun. 2 janv. 23 |   |        |  |  |  |       |  |  |                 |       | lun. 30 janv. 23<br>llun. 23 janv. 23 |  |       |              |   |   |  |   |  |              |   |   |    |  |
|-------------------------|---|--------------------------|-------------|---|-----------------------------------------------------------|---|--------|--|--|--|-------|--|--|-----------------|-------|---------------------------------------|--|-------|--------------|---|---|--|---|--|--------------|---|---|----|--|
|                         |   |                          |             |   | м                                                         | M | V<br>J |  |  |  | L M M |  |  | $J$ $V$ $S$ $D$ | L I M | M J V                                 |  | $S$ D | $\mathsf{L}$ | M | м |  | V |  | $\mathsf{L}$ | M | м | JV |  |
|                         |   | Production d'une vidéo   | 25 jours    |   |                                                           |   |        |  |  |  |       |  |  |                 |       |                                       |  |       |              |   |   |  |   |  |              |   |   |    |  |
| $\overline{\mathbf{2}}$ |   | $\Box$ Gestion de projet | 25 jours    |   |                                                           |   |        |  |  |  |       |  |  |                 |       |                                       |  |       |              |   |   |  |   |  |              |   |   |    |  |
| 3                       | 萺 | Gérer le projet          | 25 jours    |   |                                                           |   |        |  |  |  |       |  |  |                 |       |                                       |  |       |              |   |   |  |   |  |              |   |   |    |  |
| 4                       |   | Réunion de lancement     | 0 jours     | ◈ |                                                           |   |        |  |  |  |       |  |  |                 |       |                                       |  |       |              |   |   |  |   |  |              |   |   |    |  |
| 5                       |   | Réunion de clôture       | 0 jours     |   |                                                           |   |        |  |  |  |       |  |  |                 |       |                                       |  |       |              |   |   |  |   |  |              |   |   | ਢ  |  |
| 6                       |   | $\Box$ Conception        | 15 jours    |   |                                                           |   |        |  |  |  |       |  |  |                 |       |                                       |  |       |              |   |   |  |   |  |              |   |   |    |  |
| $\overline{7}$          | 茼 | Ecrire le scénario       | 5 jours     |   |                                                           |   |        |  |  |  |       |  |  |                 |       |                                       |  |       |              |   |   |  |   |  |              |   |   |    |  |
| 8                       | Ë | Préparer les visuels     | 10 jours    |   |                                                           |   |        |  |  |  |       |  |  |                 |       |                                       |  |       |              |   |   |  |   |  |              |   |   |    |  |
| 9                       | 萺 | Ecrire le discours       | 6 jours     |   |                                                           |   |        |  |  |  |       |  |  |                 |       |                                       |  |       |              |   |   |  |   |  |              |   |   |    |  |
| 10                      |   | $\Box$ Production        | 2 jours     |   |                                                           |   |        |  |  |  |       |  |  |                 |       |                                       |  |       |              |   |   |  |   |  |              |   |   |    |  |
| 11                      | Ħ | Préparer et tester le    | 0.5 jour    |   |                                                           |   |        |  |  |  |       |  |  |                 |       |                                       |  |       |              |   |   |  |   |  |              |   |   |    |  |
| 12                      | Ħ | Filmer la séquence       | 1 jour      |   |                                                           |   |        |  |  |  |       |  |  |                 |       |                                       |  |       |              |   |   |  |   |  |              |   |   |    |  |
| 13                      |   | $\Box$ Post-production   | 3.5 jours   |   |                                                           |   |        |  |  |  |       |  |  |                 |       |                                       |  |       |              |   |   |  |   |  |              |   |   |    |  |
| 14                      | 茼 | Monter la vidéo          | 2 jours     |   |                                                           |   |        |  |  |  |       |  |  |                 |       |                                       |  |       |              |   |   |  |   |  |              |   |   |    |  |
| 15                      | 萺 | Travailler le son        | 1 jour      |   |                                                           |   |        |  |  |  |       |  |  |                 |       |                                       |  |       |              |   |   |  |   |  |              |   |   |    |  |
| 16                      | 茼 | Exporter le fichier vi   | 0.25 jour   |   |                                                           |   |        |  |  |  |       |  |  |                 |       |                                       |  |       |              |   |   |  |   |  |              |   |   |    |  |
| 17                      | 尙 | Contrôler le fichier     | 0.25 jour   |   |                                                           |   |        |  |  |  |       |  |  |                 |       |                                       |  |       |              |   |   |  |   |  |              |   |   |    |  |
| 18                      |   | $\Box$ Diffusion         | 0.5 jour    |   |                                                           |   |        |  |  |  |       |  |  |                 |       |                                       |  |       |              |   |   |  |   |  |              |   |   |    |  |
| 19                      | 尙 | Mettre en ligne la vi    | $0.25$ jour |   |                                                           |   |        |  |  |  |       |  |  |                 |       |                                       |  |       |              |   |   |  |   |  |              |   |   |    |  |
| 20                      | 尙 | Intégrer la vidéo sur    | 0.25 jour   |   |                                                           |   |        |  |  |  |       |  |  |                 |       |                                       |  |       |              |   |   |  |   |  |              |   |   |    |  |

*Figure 3 : Planning avec retard*

## <span id="page-5-0"></span>Les déclarations de temps et d'avancement

Certains logiciels de gestion de projet permettent aux membres de l'équipe projet de renseigner le temps passé sur les tâches sous leur responsabilité, soit en temps réel, soit par des rapports journaliers ou hebdomadaires. En l'absence d'une telle fonctionnalité, le chef de projet peut mettre en place un système de fiches d'avancement, à compléter par chaque membre de l'équipe projet.

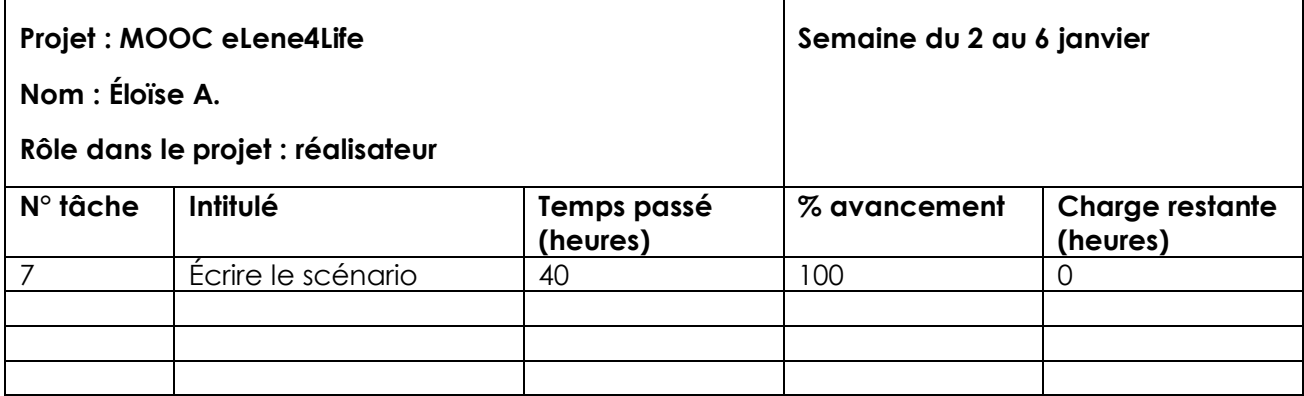

#### *Tableau 1 : Exemple de fiche d'avancement*

<span id="page-5-2"></span>L'avantage de ce type de fiche est de pouvoir comparer le temps passé avec le niveau d'avancement. En effet, la personne en question peut avoir consommé tout le temps affecté à la tâche sans avoir terminée celle-ci. L'inconvénient est le temps que les acteurs projet doivent passer à remplir ces fiches au lieu de travailler sur le projet lui-même. Le chef de projet devra donc identifier et mobiliser des solutions de suivi qui n'alourdissent pas trop le côté administratif tout en lui permettant de suivre de près l'avancement du projet.

### <span id="page-5-1"></span>**Conclusion**

Dans ce cours nous avons situé la gestion des délais dans le cycle de vie d'un projet, à savoir dans la phase de réalisation et de contrôle. Nous avons présenté les principes de base de la gestion des délais et illustré l'utilisation du diagramme de Gantt à cet effet à partir d'un exemple concret. Nous avons également abordé la question du suivi d'avancement à l'aide d'un logiciel de gestion de projet et de fiches d'avancement.

De manière générale, plus les moments de contrôle d'avancement sont rapprochés, plus le chef de projet sera en mesure d'identifier les risques liés aux éventuels retards pour mettre en œuvre des mesures correctives. Cependant, le chef de projet devra veiller aussi au bien-être des membres de l'équipe car une application trop rigide de la gestion des délais peut être source de stress et de démotivation.

## <span id="page-6-0"></span>Références

Casanova, G., & Abécassis, D. (2012). La phase de réalisation. *Gestion de Projet*. AUNEGe/Université de Lorraine.

#### **Comment citer ce cours ?**

Gestion de Projet, Deborah Arnold et Pascal Corbel, AUNEGe [\(http://aunege.fr\)](http://aunege.fr/), CC – BY NC ND [\(http://creativecommons.org/licenses/by-nc-nd/4.0/\)](http://creativecommons.org/licenses/by-nc-nd/4.0/).

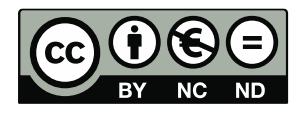

Cette œuvre est mise à disposition dans le respect de la législation française protégeant le droit d'auteur, selon les termes du contrat de licence Creative Commons Attribution - Pas d'Utilisation Commerciale - Pas de Modification 4.0 International (http://creativecommons.org/licenses/bync-nd/4.0/). En cas de conflit entre la législation française et les termes de ce contrat de licence, la clause non conforme à la législation française est réputée non écrite. Si la clause constitue un élément déterminant de l'engagement des parties ou de l'une d'elles, sa nullité emporte celle du contrat de licence tout entier.

#### **Figures**

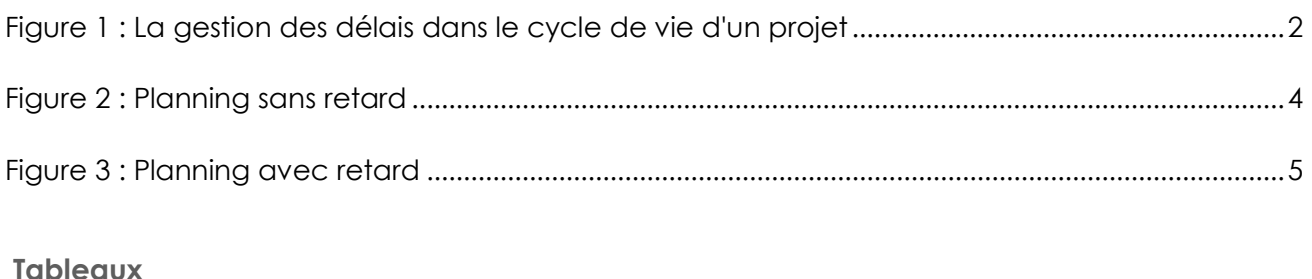

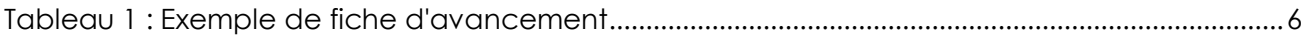